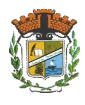

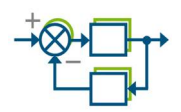

# **TP 01**

# **Réponse d'un système linéaire**

# **en BO et en BF**

#### **Outil** : Matlab Editor et Simulink

#### **TP 1.1 comment écrire un polynôme ?**

Soit les polynômes:  $p1(s) = 5s^2 + 3s + 1$  et  $p2(s) = 10s^3 - 2s^2 + 4s - 1$  (s est la variable de Laplace) :

- Ouvrir un nouveau fichier dans l'éditeur de Matlab (**Matlab Editor**)
- $\infty$  On commence toujours un programme par : Clear all ; close all ; clc
- Les polynômes p1 et p2 s'écrivent en utilisant leurs coefficients par ordre descendant :  $p1 = [5 3 1]$  et  $p2 = [10 - 2 4 - 1]$ .
- Pour calculer les racines d'un polynôme, on utilise la fonction *roots.* Exécuter r1=**roots**(p1) et r2=**roots**(p2). Pour voir le résultat allez à **Matlab Command.**
- Pour calculer le produit de deux polynômes, on utilise la fonction *conv*. Exécuter **conv**(p1,p2).
- pour déterminer un polynôme à partir de ces racines, on utilise La fonction *poly.* On donne : r3=[-1 -2] ; r4=[0 -4]. Exécuter p3 = **poly**(r3) , p4 = **poly**(r4).

### **TP 1.2 Comment calculer une fonction de transfert et tracer sa réponse en BO?**

Soit  $H(s)$  $2s + 1$ 4  $^{+}$  $=$ *s H s*

**1).** Ecriture de la fonction de transfert :

 on commence par entrer les coefficients du numérateur et dénominateur : num = [4], den = [2 1], puis on calcule la **fonction de transfert** par :  $H = tf(num, den)$ .

**2).** Traçage de **la réponse indicielle** (réponse à un échelon unitaire) : **step**(num,den)

 Pour calculer la réponse indicielle en BO **pendant 10sec** : On fait entrer le temps d'abord :

t = 0 :0.1 :10, après : y=**step**(num,den,t) .

Pour afficher la courbe : **plot**(t,y)

 Pour lire des valeurs sur la courbe : **ginput**(1) et cliquer sur le point à mesurer. Mesurer le temps de réponse de H(s) par exemple.

**3).** Traçage de **la réponse** à un signal quelconque (sinusoïdale par exemple) : t1=0 :0.1 :15,  $u = \sin(t1)$ , y1=**lsim** (num, den, u, t1), **plot** (t1,y1).

#### **TP 1.3 comment calculer une fonction de transfert et tracer sa réponse en BF?**

$$
Soit H(s) = \frac{4}{2s+1}
$$

- **1).** Ecriture de la fonction de transfert :
	- on commence par entrer les coefficients du numérateur et dénominateur : num = [4], den = [2 1], puis on calcule la **fonction de transfert** par :

$$
H = tf(num, den)
$$
.

**2).** Pour calculer la fonction de transfert en BF :

HBF= feedback(H,1)

**3).** Pour tracer la courbe :

Step (HBF)

**4)** Ouvrir le Simulink et tracer la réponse indicielle en BO puis en BF.

### **TP 1.4 Travail à faire**

Soit les systèmes linéaires représentés par les fonctions de tranfert suivantes:

$$
H_1(s) = \frac{2s+1}{s^3 + 3s^2 + 1} = \frac{num1}{den1} \text{ et } H_2(s) = \frac{s+1}{s^2 + s + 0.5} = \frac{num2}{den2}
$$

- Tracer les réponses indicielles des 2 fonctions de transfert en BO. Que constatez vous?
- Tracer les réponses indicielles des 2 fonctions de transfert en BF. Discuter.
- Tracer les mêmes réponses en utilisant le simulink de Matlab.

**Responsable de la matière**:

Dr. N. Talbi